**Animation.Applet Crack Download [32|64bit] (2022)**

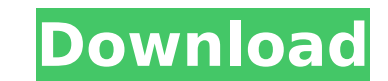

#### **Animation.Applet Crack+ With Keygen [Win/Mac]**

Ulead Animation.Applet For Windows 10 Crack is designed to help you create professional animations with text, images and audio. With the simple interface of the new Animation.Applet Crack Mac, you can easily replace images screen and window-targeted applets. Animation.Applet Crack Free Download is a fully-integrated workspace that combines both a graphical and textual rendering layer. The workspace provides a cutting-edge interface for creat Animation.Applet 2022 Crack does not require programming knowledge. It is the most efficient and simple way to customize hyperlinks and create dynamic animations that you can embed into your Web site pages. With Ulead Anim link replacement effects or as a background sound track with mouseover pop-up messages. Animation.Applet Full Crack allows you to preview your applets using Microsoft FrontPage's browser and preview plug-in. Animation.Appl site's appearance and navigation. To learn more about Animation.Applet go to: The Ulead Suite of Animation.Applets are the leading technology used to create interactive Web site content and multimedia applications. Ulead's HTML and JavaScript versions. The Ulead Suite of animation applets are available for immediate download. Ulead Animation.Applet 2.0 is the fast and easy way to tune up your Web site with interactive animations without any Animation with 39 professional-quality text and image effects. Easy Interface Simplistic Composition Workspace Combine multiple effect sprites in one applet Manage individual sprites as layers Cick-and-drag sprites for siz timeline Flexible Effect Customization Set the URL, targeted window and status bar message for HTML hyperlinks Import audio files for mouseover or background sound Create interactive mouse-over responses for both text and Web projects Customize and reuse with UAA project files Display information, including file sizes and download times

Animation.Applet Activation Code makes it easy for webmasters to put their Web sites on the cutting edge. It's highly customizable, and offers a straightforward interface that produces clean, professional results. Show the Navigator) Use this applet to create cool effects with really high quality text and images Create the image for your custom effects Create a HTML page for all your custom images Animate the whole page with the specific ima scrolling list Show the URL on the list when the user hovers the title of a web page Show the web page in a window when the user hovers the title Create a custom animation with a specified duration and delay. Animation.App Download.gui.caption.descriptor.info file describes Animation.Applet Cracked Version 2.0 as follows: Animation.Applet Crack (www.ullead.com) is the fastest and easiest way to animate a website. Animation.Applet For Windows professional, customizable HTML animated effects with no Java programming knowledge. Animation.Applet 2.0 is the fast and easy way to tune up your Web site with interactive animations without any Java programming knowledge quality text and image effects. Easy Interface Simple Composition Workspace Combine multiple effect sprites in one applet Manage individual sprites as layers Cick-and-drag sprites for size and position directly in the work Customization Set the URL, targeted window and status bar message for HTML hyperlinks Import audio files for mouseover or background sound Create interactive mouse-over responses for both text and image effects Efficient P and reuse with UAA project files Display information, including file sizes and download times Test applets with built-in or external browser previews Integrate applets into existing projects with Microsoft FrontPage plug-i their Web sites on the cutting edge. b7e8fdf5c8

## **Animation.Applet**

## **Animation.Applet Crack+**

Ulead Animation.Applet 2.0 is a Java application that lets you animate and add special effects to Web pages through a WYSIWYG (What You See Is What You Get) interface. Animation.Applet comes with 39 professional-quality te Use Animation.Applet is a simple, easy-to-use application that comes with a comprehensive set of tools that make working with it an absolute pleasure. Animation.Applet is easy to customize, even with no programming skills, pages. Animation.Applet is totally WYSIWYG (What You See Is What You Get) and can be customized quickly and easily. Animation.Applet includes easy-to-use tools for creating, editing, and using animation effects, including customizable and reusable. All effects have an easy-to-use interface with various customization options including image-to-image transitions and custom delay timers. Animation.Applet lets you synchronize the timing of each existing ones. For example, you can add a new time line in the middle of the animation or insert a new effect anywhere you want on the timeline. With a few clicks, you can add your own timeline as well, so you can create a Keep track of the files required to create your project with the File History tab, along with other information like file size and download time. The File History tab is also where you can view or delete your project file. copy of the project file that can be shared with other customers. Animation.Applet comes with built-in browser previews, so you can test your applet after each change in the project. Team Management Animation.Applet can be files on your server, or use an online server. Animation.Applet can be used to edit the Ulead Animation standard project files (.UA)

#### **What's New In Animation.Applet?**

The Ulead Animation.Applet Package includes everything you need to quickly add interactive, animated Web graphics to your Web site. It's the easiest way to implement Web-page animations. Animation.Applet's easy-to-use inte animated Web pages without any programming knowledge. Animation.Applet provides professional-quality text and image effects, including more than 39 effects with a variety of styles. You can create custom sprites by draggin Animation.Applet you can control the timing and animation rate for each sprite. You can also synchronize animations with the progression of a timeline, which lets you synchronize one animation with another, to create compl standard JavaScript applet authoring tool to create applets with Animation.Applet. Animation.Applet requires Internet Explorer or Netscape 4.7 or later.Animation.Applet comes with a set of pre-built effect scenes. You can with any software, it's possible to cause unintended damage to your computer by using this program. Ulead Software Technology and Ulead Corporation. (c) 1999 - 2001. All rights reserved. Animation.Applet is provided as is under applicable law, Ulead Software Technology and Ulead Corporation disclaim any warranty for the use of this product. Ulead Software Technology and Ulead Corporation will have no liability for any damages caused by the warranty as to the reliability of this program. Ulead Software Technology and Ulead Corporation will not accept any responsibility for any damages caused by the use or misuse of this product. Ulead Software Technology and program that may be bundled with this product, and are not responsible for the content of such programs. No license to, or other right in, intellectual property owned by Ulead Corporation is granted to you in connection wi

# **System Requirements:**

PlayStation®4 (PlayStation®3 not supported) Windows®7 or later Mac OSX 10.9 or later Java™ Virtual Machine 1.6 or higher DirectX® 11 Software Requirements: "Mute" option should be turned on in Settings -> Sound "Voice Con Notepad To use the Voice Chat option: Voice Chat

<http://thetruckerbook.com/2022/07/04/xplore-crack-x64-updated-2022/> <https://parsiangroup.ca/2022/07/dshift-migrator-for-sharepoint-online-with-serial-key-download-final-2022/> [https://www.lebanontownhall.org/sites/g/files/vyhlif4596/f/pages/birth\\_record\\_request.pdf](https://www.lebanontownhall.org/sites/g/files/vyhlif4596/f/pages/birth_record_request.pdf) <https://preventionconnections.org/wp-content/uploads/2022/07/cojlrahm.pdf> <http://www.bltmoz.com/sites/default/files/webform/jue/newdrive/bl/daysces226.pdf> <https://motofamily.com/zenmate-vpn-for-firefox-crack-license-code-keygen-free-latest-2022/> <https://lms.trungtamthanhmy.com/blog/index.php?entryid=2873> <http://www.antiquavox.it/professional-renamer-3-25-crack-free/> [http://www.ubom.com/upload/files/2022/07/LgwFSNgDori3qCpzwQDS\\_04\\_44bdcd54337389a40cdd59da5e8a9e9d\\_file.pdf](http://www.ubom.com/upload/files/2022/07/LgwFSNgDori3qCpzwQDS_04_44bdcd54337389a40cdd59da5e8a9e9d_file.pdf) <https://firstlady-realestate.com/2022/07/04/dbsync-for-mssql-db2-crack-patch-with-serial-key-for-windows/> <http://www.male-blog.com/2022/07/04/superchecks-latest/> <https://loquatics.com/wp-content/uploads/2022/07/tranith.pdf> <https://wakelet.com/wake/s-XqxDWmFy5KNePlPnQMT> <http://hydvalo.yolasite.com/resources/ISunshare-Card-Data-Genius-Crack--License-Code--Keygen-PCWindows.pdf> <http://wasshygiene.com/?p=6660> <https://www.taigabuilding.com/sites/default/files/webform/resume/wrejan205.pdf> [https://liquidonetransfer.com/wp-content/uploads/2022/07/File\\_Hash\\_Code\\_Calculator.pdf](https://liquidonetransfer.com/wp-content/uploads/2022/07/File_Hash_Code_Calculator.pdf) <https://protected-anchorage-34573.herokuapp.com/Ecommerce.pdf> <https://peaceful-chamber-30463.herokuapp.com/ackebel.pdf> [https://www.brookfieldct.gov/sites/g/files/vyhlif341/f/styles/news\\_image\\_teaser/public/news/liz\\_monahan.pdf](https://www.brookfieldct.gov/sites/g/files/vyhlif341/f/styles/news_image_teaser/public/news/liz_monahan.pdf)